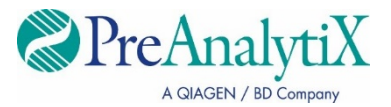

**Ιούλιος 2023**

# **Οδηγίες χρήσης οργάνου QIAsymphony® SP (Φύλλο πρωτοκόλλου)**

Για το PreAnalytiX QIAsymphony PAXgene® Blood ccfDNA Kit και το PreAnalytiX PAXgene Blood ccfDNA Tube

Πρωτόκολλα PAXgene Blood ccfDNA IVD:

PAXcircDNA \_2400, PAXcircDNA \_4800, PAXcircDNA\_PrimaryTube\_2400 και PAXcircDNA\_PrimaryTube\_4000

Έκδοση 1 **IVD** Για in vitro διαγνωστική χρήση

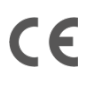

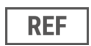

768566

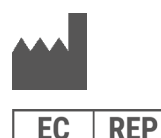

PreAnalytiX GmbH Garstligweg 8, 8634 Hombrechtikon, Ελβετία

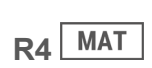

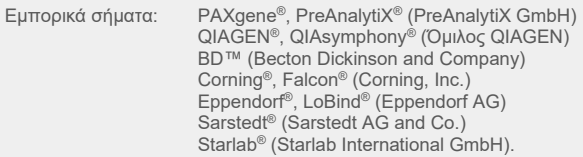

PreAnalytiX GmbH, 8634 Hombrechtikon, CH.

HB-2866-S01-004 © 2023 PreAnalytiX GmbH. Εκτός εάν οριστεί διαφορετικά, η επωνυμία PreAnalytiX, το λογότυπο PreAnalytiX και όλα τα υπόλοιπα εμπορικά σήματα είναι ιδιοκτησία της PreAnalytiX GmbH, Hombrechtikon, CH.

#### **Διανομείς PreAnalytiX**

Τα προϊόντα της PreAnalytiX κατασκευάζονται και διανέμονται από την QIAGEN και την BD για την PreAnalytiX.

## **Γενικές πληροφορίες**

Για in vitro διαγνωστική χρήση.

Το QIAsymphony PAXgene Blood ccfDNA Kit προορίζεται για αυτοματοποιημένη απομόνωση και καθαρισμό του ελεύθερου κυττάρων κυκλοφορούντος DNA (ccfDNA) από πλάσμα που δημιουργήθηκε από ανθρώπινο φλεβικό ολικό αίμα που συλλέχθηκε σε σωληνάριο PAXgene Blood ccfDNA Tube.

Η διαδικασία καθαρισμού είναι βελτιστοποιημένη για χρήση με πλάσμα που δημιουργήθηκε από ανθρώπινο φλεβικό ολικό αίμα που συλλέχθηκε στα σωληνάρια PAXgene Blood ccfDNA Tube. Για οδηγίες σχετικά με τη διαδικασία συλλογής αίματος, ανατρέξτε στις Οδηγίες χρήσης για το σωληνάριο PAXgene Blood ccfDNA Tube στην αρχική σελίδα του προϊόντος (**[www.preanalytix.com](http://www.preanalytix.com/)**).

Έχουν τεκμηριωθεί τέσσερα διαφορετικά πρωτόκολλα για την αυτοματοποιημένη απομόνωση ccfDNA από πλάσμα που δημιουργήθηκε από ανθρώπινο φλεβικό ολικό αίμα που συλλέχθηκε στα σωληνάρια PAXgene Blood ccfDNA Tube. Στις τυπικές εκδόσεις, υπάρχει δυνατότητα επιλογής όγκων εισαγωγής δείγματος πλάσματος 2,4 ή 4,8 mL. Επιπλέον, τα πρωτόκολλα χειρισμού κύριου σωληναρίου επιτρέπουν την απευθείας τοποθέτηση του σωληναρίου PAXgene Blood ccfDNA Tube στο όργανο QIAsymphony SP. Τα πρωτόκολλα χειρισμού κύριου σωληναρίου είναι διαθέσιμα για όγκους εισαγωγής δείγματος πλάσματος 2,4 ή 4,0 mL (βλ. τους [πίνακες](#page-3-0) στις επόμενες σελίδες).

Για κάθε όγκο πλάσματος που χρησιμοποιείται για εκχύλιση ccfDNA απαιτείται και ο αντίστοιχος όγκος εισαγωγής δείγματος, συμπεριλαμβανομένου του κενού όγκου και της δέσμης ενεργειών του αντίστοιχου πρωτοκόλλου, όπως συνοψίζονται στον [Πίνακα](#page-3-0) 1.

#### <span id="page-3-0"></span>**Πίνακας 1. Επισκόπηση προϊόντος**

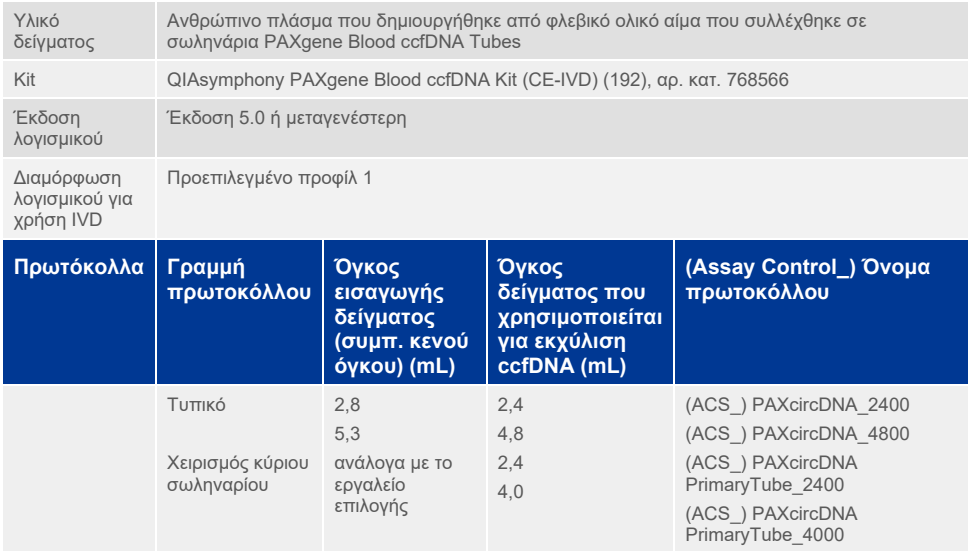

Η παρασκευή του πλάσματος μπορεί να γίνει χρησιμοποιώντας (A) το τυπικό πρωτόκολλο διπλής φυγοκέντρισης ή (B) μέσω του χειρισμού του κύριου σωληναρίου: απευθείας επεξεργασία σωληναρίων PAXgene Blood ccfDNA Tube που έχουν υποβληθεί σε άπαξ μονή φυγοκέντριση στο όργανο QIAsymphony SP.

#### **Α) Παρασκευή πλάσματος από αίμα για τυπικά πρωτόκολλα**

1. Φυγοκεντρίστε το σωληνάριο PAXgene Blood ccfDNA Tube σε θερμοκρασία δωματίου (15–25 °C) για 15 λεπτά στα 1600–3000 × g χρησιμοποιώντας φυγόκεντρο με ισορροπημένα φορτωμένο ρότορα ταλάντευσης κάδου. Εάν προτιμάται η πέδηση, συνιστάται η χρήση πέδησης μέσου επιπέδου, η οποία θα πρέπει να επικυρώνεται για τη συγκεκριμένη ροή εργασίας.

**Σημείωση:** Για βέλτιστη απόδοση σε δείγματα που φυλάσσονται κατεψυγμένα πριν από τη φυγοκέντριση, αναμείξτε το δείγμα αναστρέφοντας τρεις φορές και αφήστε τα σωληνάρια να επανέλθουν σε θερμοκρασία δωματίου πριν από την επεξεργασία.

- 2. Μεταφέρετε με πιπέτα το πλάσμα σε σωληνάριο φυγοκέντρισης κωνικού πυθμένα 15 mL (δεν παρέχεται), προσέχοντας να μην διαταραχτεί το κλάσμα των εμπύρηνων κυττάρων.
- 3. Φυγοκεντρίστε το σωληνάριο φυγοκέντρισης κωνικού πυθμένα 15 mL για 10 λεπτά σε θερμοκρασία δωματίου (15–25 °C) στα 1600–3000 × g χρησιμοποιώντας ισορροπημένα φορτωμένη φυγόκεντρο.

**Σημείωση:** Μην υπερβαίνετε τη μέγιστη ταχύτητα φυγοκέντρισης που συνιστά ο κατασκευαστής του δευτερεύοντος σωληναρίου.

- 4. Μεταφέρετε με πιπέτα τον απαιτούμενο όγκο πλάσματος (βλ. ενότητα «[Όγκος](#page-8-0) δείγμ[ατος](#page-8-0)», στη σελίδα [9\)](#page-8-0) σε σωληνάριο 14 mL με στρογγυλό πυθμένα 17 × 100 mm από πολυστυρένιο, φροντίζοντας να μην διαταραχτεί το υπολειπόμενο ίζημα κυττάρων, εάν υπάρχει.
- 5. Μεταφέρετε το σωληνάριο στρογγυλού πυθμένα με το δείγμα πλάσματος στον φορέα σωληναρίων και φορτώστε τον φορέα σωληναρίων στο συρτάρι εισαγωγής δειγμάτων του οργάνου QIAsymphony SP.

**Σημείωση:** Για μέγιστη απόδοση ccfDNA, επεξεργαστείτε τον μέγιστο διαθέσιμο όγκο πλάσματος.

**Σημείωση:** Αποτρέψτε τη δημιουργία αφρού μέσα ή στην επιφάνεια των δειγμάτων πλάσματος κατά τη μεταφορά με πιπέτα. Τυχόν αφρός ή φυσαλίδες αέρα επάνω στα δείγματα μπορεί να οδηγήσουν στη μεταφορά με πιπέτα εσφαλμένου όγκου δείγματος.

**Σημείωση:** Ύστερα από τη μεταφορά πλάσματος σε δευτερεύον σωληνάριο, το ccfDNA παραμένει σταθερό στο πλάσμα σε θερμοκρασία 15–25 °C για έως 3 ημέρες ή σε θερμοκρασία 2–8 °C για έως 7 ημέρες. Για πιο μακροχρόνια φύλαξη, συνιστούμε κατάψυξη σε κλάσματα στους −20 °C ή −80 °C.

**Σημείωση:** Όταν γίνεται χρήση ήδη αποθηκευμένων δειγμάτων πλάσματος (π.χ. δείγματα που φυλάσσονται σε θερμοκρασία 2–8 °C ή έχουν καταψυχθεί σε θερμοκρασία −20 °C ή −80 °C), αυτά τα δείγματα θα πρέπει να περιέλθουν σε θερμοκρασία δωματίου (15–25 °C) πριν από την έναρξη της εκτέλεσης.

#### <span id="page-5-0"></span>**B) Παρασκευή πλάσματος από αίμα για χειρισμό κύριου σωληναρίου στο όργανο QIAsymphony SP**

1. Φυγοκεντρίστε το σωληνάριο PAXgene Blood ccfDNA Tube σε θερμοκρασία δωματίου (15–25 °C) για 15 λεπτά στα 3000 × g χρησιμοποιώντας φυγόκεντρο με ισορροπημένα φορτωμένο ρότορα ταλάντευσης κάδου. Εάν προτιμάται η πέδηση, συνιστάται η χρήση πέδησης μέσου επιπέδου, η οποία θα πρέπει να επικυρώνεται για τη συγκεκριμένη ροή εργασίας.

**Σημείωση:** Για βέλτιστη απόδοση σε δείγματα που φυλάσσονται κατεψυγμένα πριν από τη φυγοκέντριση, αναμείξτε το δείγμα αναστρέφοντας τρεις φορές και αφήστε τα σωληνάρια να επανέλθουν σε θερμοκρασία δωματίου πριν από την επεξεργασία.

2. Προσδιορίστε τον όγκο πλάσματος σε κάθε σωληνάριο μετά την αφαίρεσή του από τον κάδο της φυγόκεντρου με το PAXgene Blood ccfDNA Purification Protocol Selection Tool, το οποίο περιέχεται στο κιτ [\(Εικόνα](#page-6-0) 1). Μετά την αφαίρεση του σωληναρίου από τη φυγόκεντρο, το γαλαζοπράσινο βέλος στο εργαλείο ευθυγραμμίζεται με το όριο διαχωρισμού μεταξύ πλάσματος/κυττάρων. Οι γραμμές μπλε χρώματος υποδεικνύουν ότι η στάθμη του πλάσματος είναι επαρκής για το πρωτόκολλο χειρισμού κύριου σωληναρίου 2,4 ή 4,0 mL. Απαιτείται ελάχιστο ύψος στήλης πλάσματος 2,3 cm για το πρωτόκολλο των 2,4 mL και ελάχιστο ύψος 3,4 cm για το πρωτόκολλο των 4,0 mL.

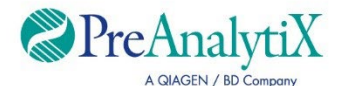

Καθορισμός του βέλτιστου πρωτοκόλλου για την επεξεργασία σωληναρίων PAXgene Blood ccfDNA Tube (CE-IVD) απευθείας στο όργανο QIAsymphony SP

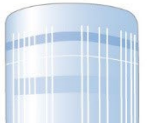

Για στάθμη πάνω από αυτήν τη γραμμή, χρησιμοποιήστε πρωτόκολλο πλάσματος 4,0 mL

Για στάθμη πάνω από αυτήν τη γραμμή, χρησιμοποιήστε πρωτόκολλο πλάσματος 2,4 mL

Εάν ο όγκος του πλάσματος είναι κάτω από τη γραμμή μπλε χρώματος που βλέπετε παραπάνω, χρησιμοποιήστε το πρωτόκολλο με μεταφορά πλάσματος στο δευτερεύον σωληνάριο

Ευθυγραμμίστε το βέλος με το όριο διαχωρισμού μεταξύ πλάσματος/κυττάρων

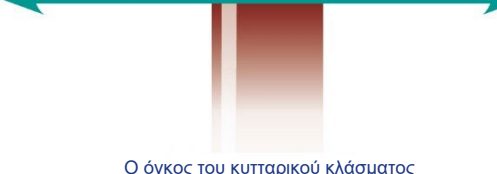

διαφέρει μεταξύ των δειγμάτων

<span id="page-6-0"></span>**Εικόνα 1.** Καθορισμός όγκου **πλάσματος με το εργαλείο PAXgene Blood ccfDNA Purification Protocol Selection Tool. (Το παραπάνω σχήμα προορίζεται μόνο για σκοπούς απεικόνισης. Μην το εκτυπώνετε καθώς το πραγματικό μέγεθος διαφέρει, δεν προορίζεται για χρήση με δείγματα.).**

**Σημείωση:** Σε περίπτωση ασαφούς διαχωρισμού του πλάσματος και του κυτταρικού κλάσματος ή σε περίπτωση που οι φάσεις αναμείχθηκαν ακουσίως κατά την αφαίρεση από τη φυγόκεντρο, θα πρέπει να επαναλάβετε τη φυγοκέντριση.

**Σημείωση:** Ελέγξτε εάν υπάρχει σαφής διαχωρισμός πριν από την τοποθέτηση του σωληναρίου στο όργανο.

- 3. Αφαιρέστε το κλείστρο Hemogard από τα σωληνάρια PAXgene Blood ccfDNA Tubes πριν από την τοποθέτηση στο όργανο QIAsymphony SP για απευθείας εκχύλιση ccfDNA.
- 4. Τοποθετήστε τα ανοιγμένα σωληνάρια PAXgene Blood ccfDNA Tubes που περιέχουν επαρκή ποσότητα πλάσματος στον φορέα σωληναρίων και φορτώστε τον φορέα σωληναρίων στο συρτάρι εισαγωγής δειγμάτων του οργάνου QIAsymphony SP.

#### <span id="page-8-0"></span>**Όγκος δείγματος**

Για να βεβαιωθείτε ότι στην κανονική ροή εργασίας μεταφέρονται από το όργανο δείγματα 2,4 mL (πρωτόκολλο PAXcircDNA\_2400) και 4,8 mL (πρωτόκολλο PAXcircDNA\_4800), απαιτείται, αντίστοιχα, κενός όγκος 0,4 και 0,5 mL. Αυτό σημαίνει ότι πρέπει να γίνεται εισαγωγή δείγματος τουλάχιστον 2,8 και 5,3 mL. Στην περίπτωση που διατίθενται όγκοι μικρότεροι των 2,8 ή 5,3 mL, η λειτουργία «**Less Sample**» (Λιγότερο δείγμα), η οποία είναι ενσωματωμένη στη λειτουργία του πρωτοκόλλου, επιτρέπει τη μεταφορά μικρότερων όγκων πλάσματος από τους αναγραφόμενους. Σε αυτήν την περίπτωση, το όργανο μεταφέρει λιγότερο δείγμα. Η διαφορά του όγκου πλάσματος που μεταφέρεται με πιπέτα θα καταγραφεί στο αρχείο αποτελεσμάτων. Επιπλέον, τα αντίστοιχα δείγματα επισημαίνονται ως **ακαθόριστο** [κωδικός σφάλματος 140043, «**Enable Less Sample**» (Ενεργοποίηση λιγότερου δείγματος)]. Οι ελάχιστοι όγκοι εισαγωγής δείγματος πλάσματος για την ενεργοποίηση της λειτουργίας «**Less Sample**» (Λιγότερο δείγμα) είναι 1,6 mL (πρωτόκολλο PAXcircDNA 2400) και 4,1 mL (πρωτόκολλο PAXcircDNA 4800). Τα δείγματα δεν θα υποβάλλονται σε επεξεργασία και θα επισημαίνονται ως «**μη έγκυρο**» αν ο παρεχόμενος όγκος δείγματος είναι μικρότερος. Για τη ροή εργασίας χειρισμού κύριου σωληναρίου, ο κατάλληλος όγκος δείγματος διασφαλίζεται μέσω της χρήσης του εργαλείου PAXgene Blood ccfDNA Purification Protocol Selection Tool, το οποίο περιέχεται στο κιτ και περιγράφεται στην ενότητα [«B\) Παρασκευή](#page-5-0) πλάσματος από αίμα για χειρισμό κύριου σωληναρίου στο όργανο [QIAsymphony](#page-5-0) SP» στη σελίδα [6](#page-5-0).

## **Συρτάρι «Sample» (Δείγμα)**

#### **Πίνακας 2. Πληροφορίες για τη ρύθμιση του συρταριού «Sample» (Δείγμα)\***

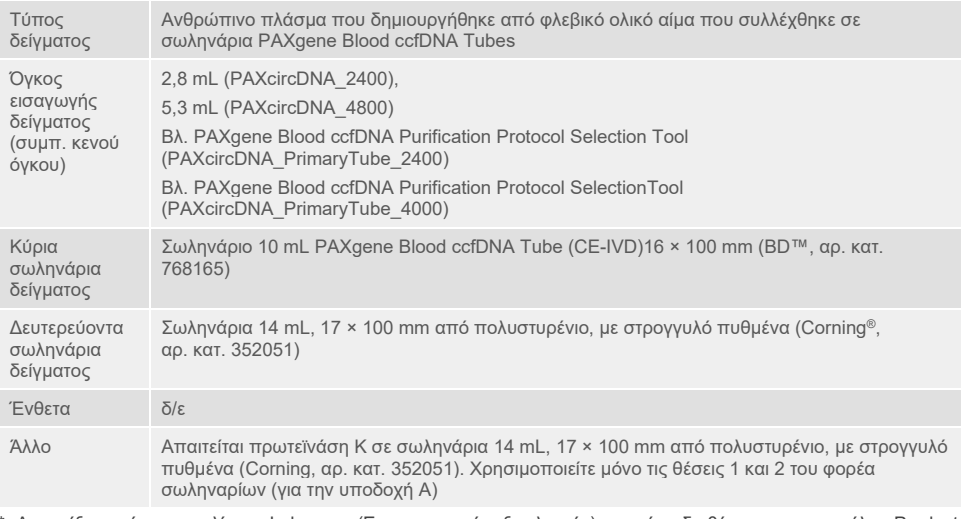

\* Ανατρέξτε, επίσης, στη λίστα «Labware» (Εργαστηριακός εξοπλισμός) που είναι διαθέσιμη στην καρτέλα «Product Resources» (Πόροι προϊόντων) στη διεύθυνση **[www.qiagen.com](http://www.qiagen.com/)** ή στην καρτέλα «Resources» (Πόροι) στη διεύθυνση **[www.preanalytix.com](http://www.preanalytix.com/)**.

δ/ε, δεν εφαρμόζεται.

## **Σωληνάρια δείγματος για φορέα σωληναρίων**

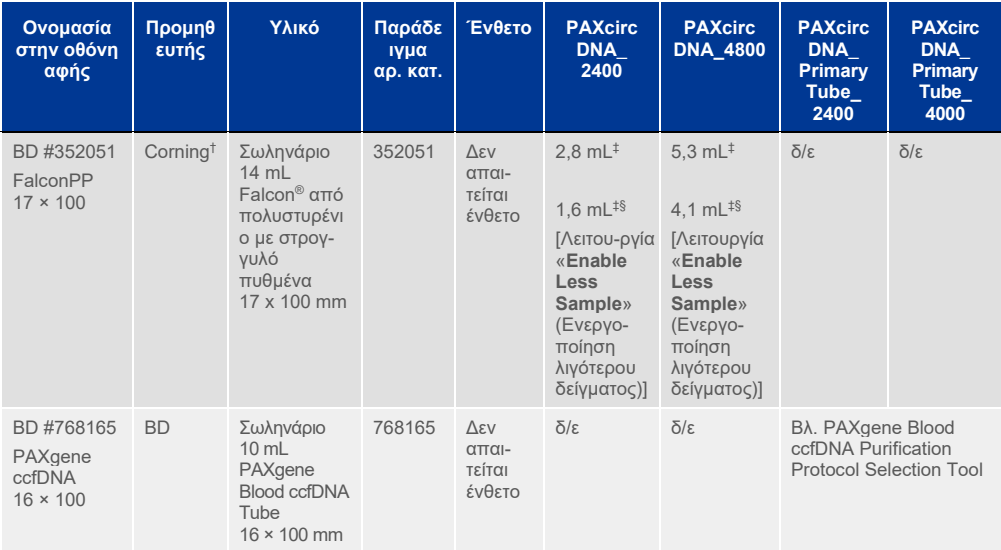

**Πίνακας 3. Πληροφορίες για τη ρύθμιση του φορέα σωληναρίων\***

\* Ανατρέξτε, επίσης, στη λίστα «Labware» (Εργαστηριακός εξοπλισμός) που είναι διαθέσιμη στην καρτέλα «Product Resources» (Πόροι προϊόντων) στη διεύθυνση **www[.qiagen.com](http://www.qiagen.com/)** ή στην καρτέλα «Resources» (Πόροι) στη διεύθυνση **[www.preanalytix.com](http://www.preanalytix.com/)**.

† Στο παρελθόν παρεχόταν από τη BD.

‡ Ελάχιστος απαιτούμενος όγκος δείγματος ανά δείγμα και ανά πρωτόκολλο (συμπεριλαμβανομένου του κενού όγκου). Δυνατότητα ανίχνευσης πήγματος.

§ Μειωμένος ελάχιστος όγκος δείγματος με τη λειτουργία «**Enable Less Sample»** (Ενεργοποίηση λιγότερου δείγματος). Η λειτουργία «**Enable Less Sample**» (Ενεργοποίηση λιγότερου δείγματος) έχει σχεδιαστεί για τη χρήση όλων των διαθέσιμων υγρών σε συνδυασμό με ανίχνευση στάθμης υγρού και ανίχνευση πήγματος. Η λειτουργία «**Enable Less Sample**» (Ενεργοποίηση λιγότερου δείγματος) έχει ως αποτέλεσμα την επισήμανση των δειγμάτων ως **ακαθόριστο**.

δ/ε, δεν εφαρμόζεται.

#### **Συρτάρι «Reagents and Consumables» (Αντιδραστήρια και αναλώσιμα)**

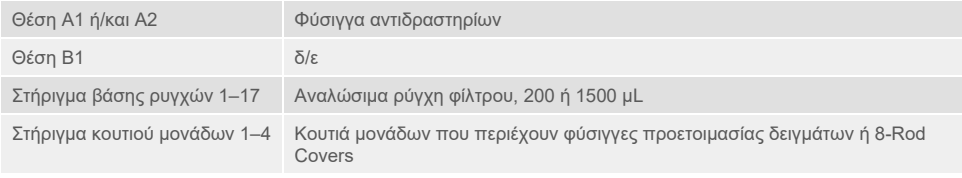

δ/ε = δεν εφαρμόζεται.

#### **Συρτάρι «Waste» (Απόβλητα)**

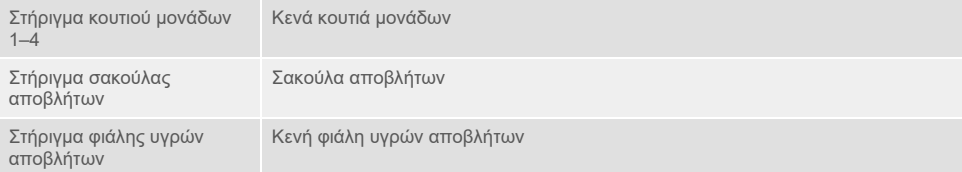

## **Συρτάρι «Eluate» (Έκλουσμα)**

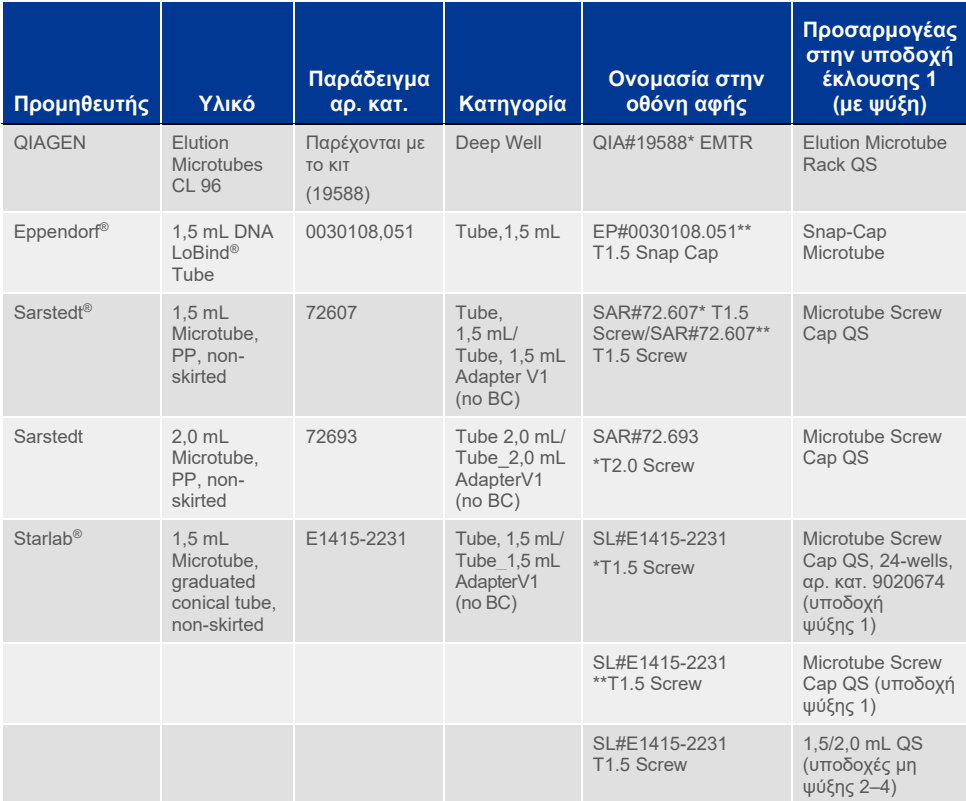

\* Υποδεικνύει εργαστηριακό εξοπλισμό που μπορεί να ψυχθεί με χρήση προσαρμογέα ψύξης με γραμμωτό κώδικα (με δυνατότητα μεταφοράς και χρήσης στο QIAsymphony AS).

\*\* Υποδεικνύει εργαστηριακό εξοπλισμό που μπορεί να ψυχθεί με χρήση προσαρμογέα ψύξης χωρίς γραμμωτό κώδικα (χωρίς δυνατότητα μεταφοράς και χρήσης στο QIAsymphony AS).

#### **Απαιτούμενα πλαστικά υλικά**

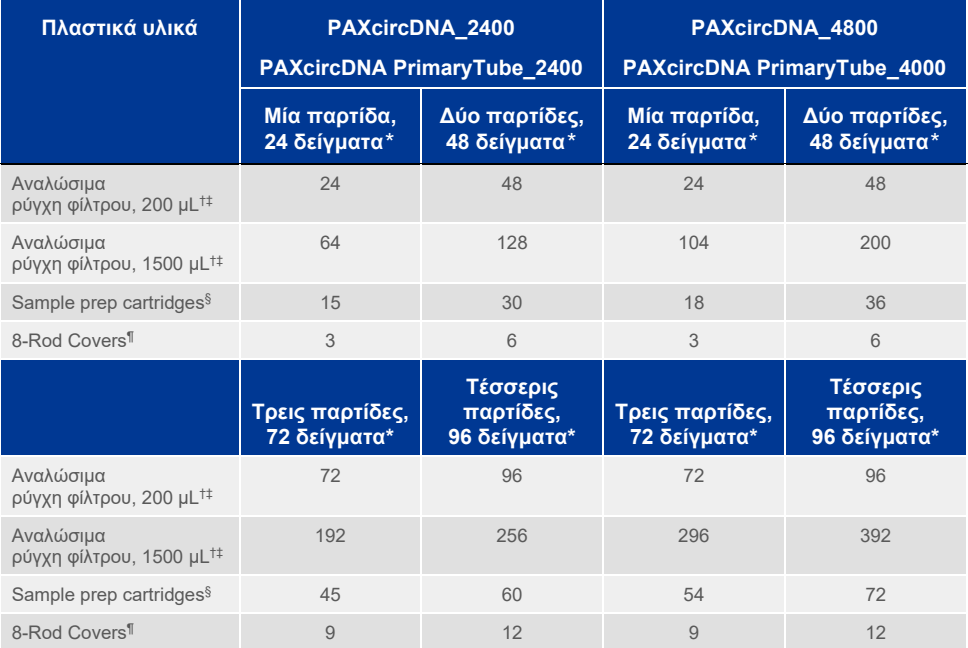

\* Η χρήση λιγότερων από 24 δειγμάτων ανά παρτίδα μειώνει τον αριθμό των αναλώσιμων ρυγχών φίλτρου που απαιτούνται ανά εκτέλεση. Η εκτέλεση περισσότερων από μία σάρωση υλικού απαιτεί πρόσθετα αναλώσιμα ρύγχη φίλτρου.

† Κάθε βάση ρυγχών φίλτρου περιέχει 32 ρύγχη φίλτρου.

‡ Ο αριθμός των απαιτούμενων ρυγχών φίλτρου περιλαμβάνει ρύγχη φίλτρου για 1 σάρωση υλικού ανά φύσιγγα αντιδραστηρίων.

§ Κάθε κουτί μονάδων περιέχει 28 φύσιγγες προετοιμασίας δειγμάτων.

¶ Κάθε κουτί μονάδων περιέχει δώδεκα 8-Rod Covers.

**Σημείωση:** Ανάλογα με τις ρυθμίσεις, ο αριθμός των ρυγχών φίλτρου ενδέχεται να διαφέρει από εκείνο που προβάλλεται στην οθόνη αφής. Συνιστούμε τη φόρτωση του μέγιστου δυνατού αριθμού ρυγχών.

## **Όγκος έκλουσης**

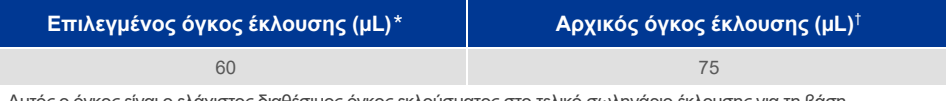

\* Αυτός ο όγκος είναι ο ελάχιστος διαθέσιμος όγκος εκλούσματος στο τελικό σωληνάριο έκλουσης για τη βάση QIAGEN EMT (αρ. κατ. 19588) και για τα σωληνάρια με βιδωτό πώμα 1,5 mL Sarstedt (αρ. κατ. 72.607). Σε μεμονωμένες περιπτώσεις ο τελικός όγκος εκλούσματος για ξεχωριστά δείγματα μπορεί να είναι έως και 5 µL μικρότερος.

† Ο αρχικός όγκος του ρυθμιστικού διαλύματος έκλουσης που απαιτείται προκειμένου να διασφαλισθεί ότι ο πραγματικός όγκος του εκλούσματος είναι ίδιος με τον επιλεγμένο.

#### **Προετοιμασία πρωτεϊνάσης K στη θέση 1 (και, αν απαιτείται, στη θέση 2) της υποδοχής A**

Το κιτ QIAsymphony PAXgene Blood ccfDNA Kit περιέχει έτοιμο προς χρήση διάλυμα Proteinase K. Η Proteinase K φυλάσσεται σε θερμοκρασία δωματίου (15–25 °C). Για μακροχρόνια φύλαξη, συνιστούμε να φυλάσσετε τα φιαλίδια ενζύμων με την Proteinase K στους 2–8 °C.

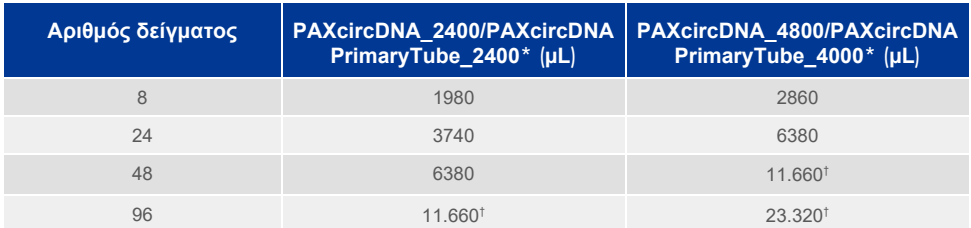

\* Για κάθε δείγμα, απαιτούνται 110 µL (για 2400 µL πλάσματος) ή 220 µL (για 4800/4000 µL πλάσματος), συν επιπλέον κενός όγκος 1100 µL [(n × 110 ή 220 µL) + 1100 µL].

† Εάν απαιτούνται πάνω από 11.660 µL, χρησιμοποιήστε ένα δεύτερο σωληνάριο (Corning, αρ. κατ. 352051). Για το δεύτερο σωληνάριο απαιτείται επιπλέον κενός όγκος 1.100 µL.

**Σημείωση:** Τα σωληνάρια που περιέχουν Proteinase K τοποθετούνται σε έναν φορέα σωληναρίων. Ο φορέας σωληναρίων που περιέχει την Proteinase K πρέπει να τοποθετείται στις θέσεις 1 και 2 της υποδοχής A του συρταριού «Sample» (Δείγμα). Συνιστούμε τη χρήση σωληναρίων 14 mL 17 × 100 mm από πολυστυρένιο, με στρογγυλό πυθμένα (Corning, αρ. κατ. 352051) για την πρωτεϊνάση K.

## **Ιστορικό αναθεώρησης εγγράφου**

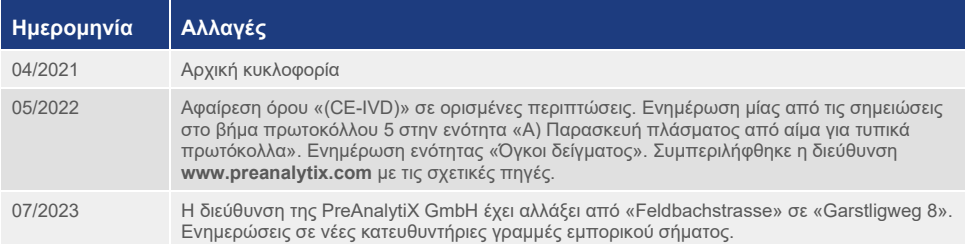

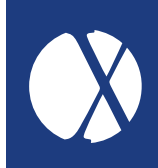

Για τις τρέχουσες πληροφορίες άδειας χρήσης και αποποιήσεις σχετικά με συγκεκριμένα προϊόντα, ανατρέξτε στο αντίστοιχο εγχειρίδιο ή στις οδηγίες χρήσης των κιτ της PreAnalytiX ή της QIAGEN. Τα εγχειρίδια των κιτ και τα εγχειρίδια χρήστη PreAnalytiX και QIAGEN είναι διαθέσιμα στον ιστότοπο **[www.preanalytix.com](http://www.preanalytix.com/)** και **[www.qiagen.com](http://www.qiagen.com/)**. Μπορείτε, επίσης, να τα ζητήσετε από το τμήμα Τεχνικής Υποστήριξης της QIAGEN ή τον διανομέα της περιοχής σας.

## **Better samples** More to explore

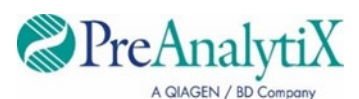

Μάθετε περισσότερα στη διεύθυνση[: www.preanalytix.com](http://www.preanalytix.com/) HB-2866-S01-004 07/2023